## in G Dorian (key signature of F !)

## **Traditional English melody modified**

**Greensleeves** 

Autoharp melody playing chords by Ziggy Harpdust (2012)

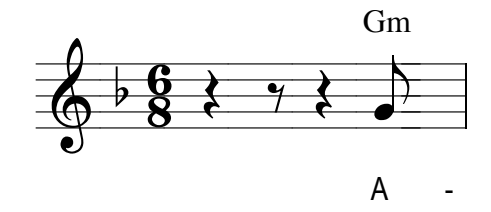

(Cf. http://commons.wikimedia.org/wiki/File:Greensleeves.gif)

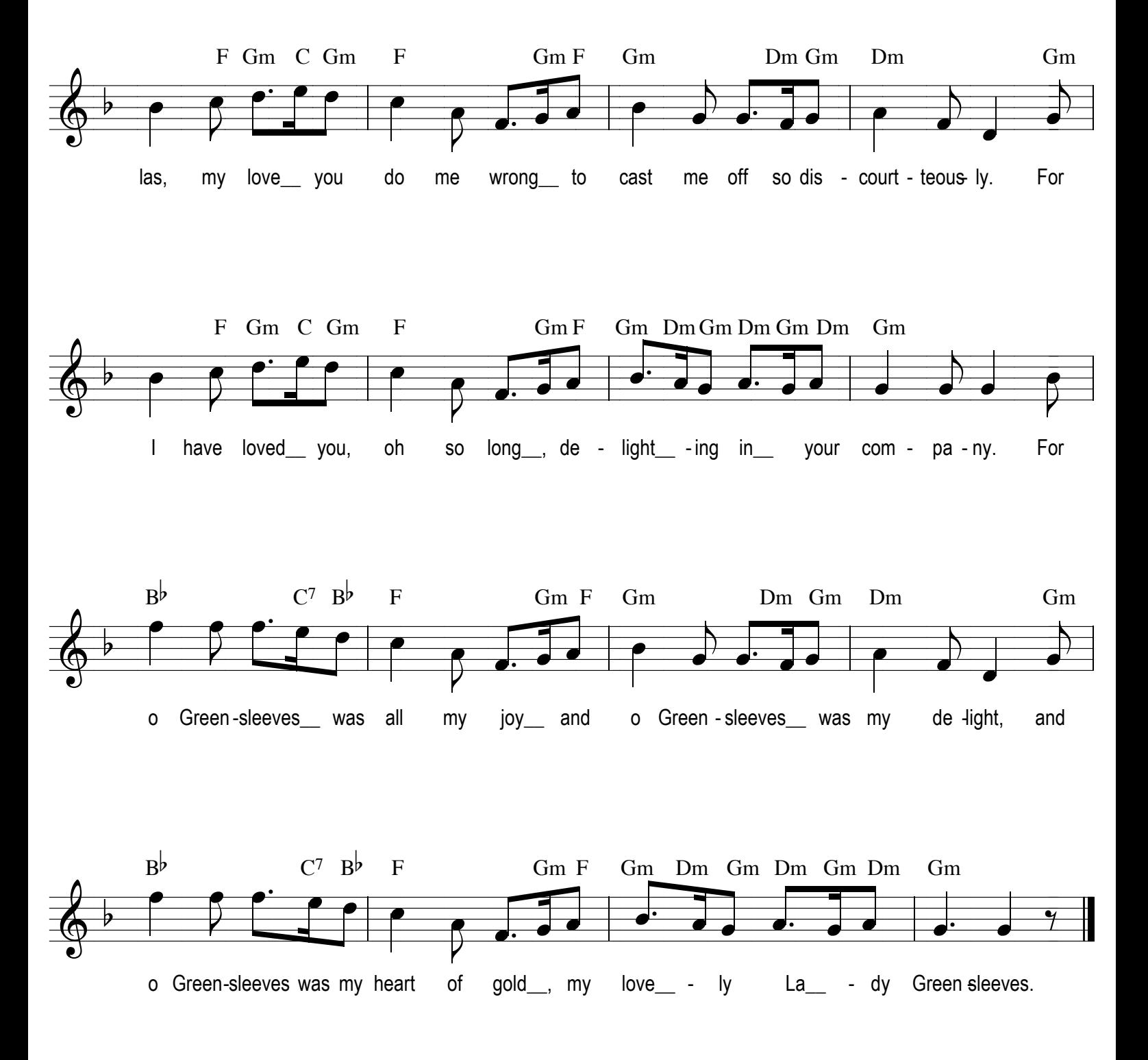

Septimophobes are allowed to play a C chord instead of C7. :-)

1